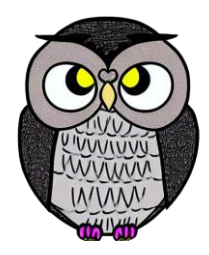

# **Bölüm 6: Senkronizasyon İşletim Sistemleri**

# **Senkronizasyon**

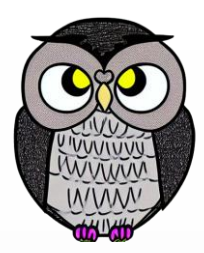

- Süreçler arasında düzen ve uyum sağlama sürecidir.
- Süreçler aynı anda yürütülebilir.
	- Bir süreç herhangi bir anda kesintiye uğrayabilir.
	- Yapılan iş yarım kalmış olabilir.
- Paylaşılan verilere eşzamanlı erişim, veri tutarsızlığına neden olabilir.
- Veri tutarlılığı için, süreçleri kontrol eden mekanizmalar gerekir.

## **Yaşanacak Problemler**

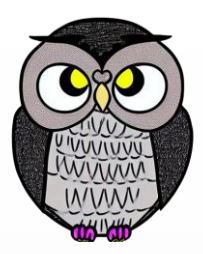

- Yeniden girilemez (*not re-entrant*) kütüphane fonksiyonları.
	- Bir iş parçacığı aldığı mesajı tampon belleğe koyduğunda,
	- Yeni bir iş parçacığı bellekte mesajın üzerine yazabilir.
- Bellekten tahsis edilen yerler geçici olarak tutarsız durumda olabilir.
	- Yeni iş parçacığı yanlış işaretçi almış olabilir.
- İki veya daha fazla iş parçacığı birbirlerini bekleyebilir.
- Bir iş parçacığı diğer iş parçacıkları yüzünden hiç çalıştırılmayabilir.

# **Veri Tutarsızlığı**

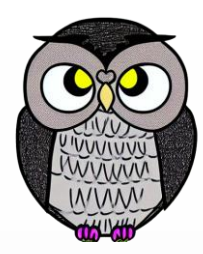

İş parçacıkları global bir değişkene kontrolsüz erişebilir.

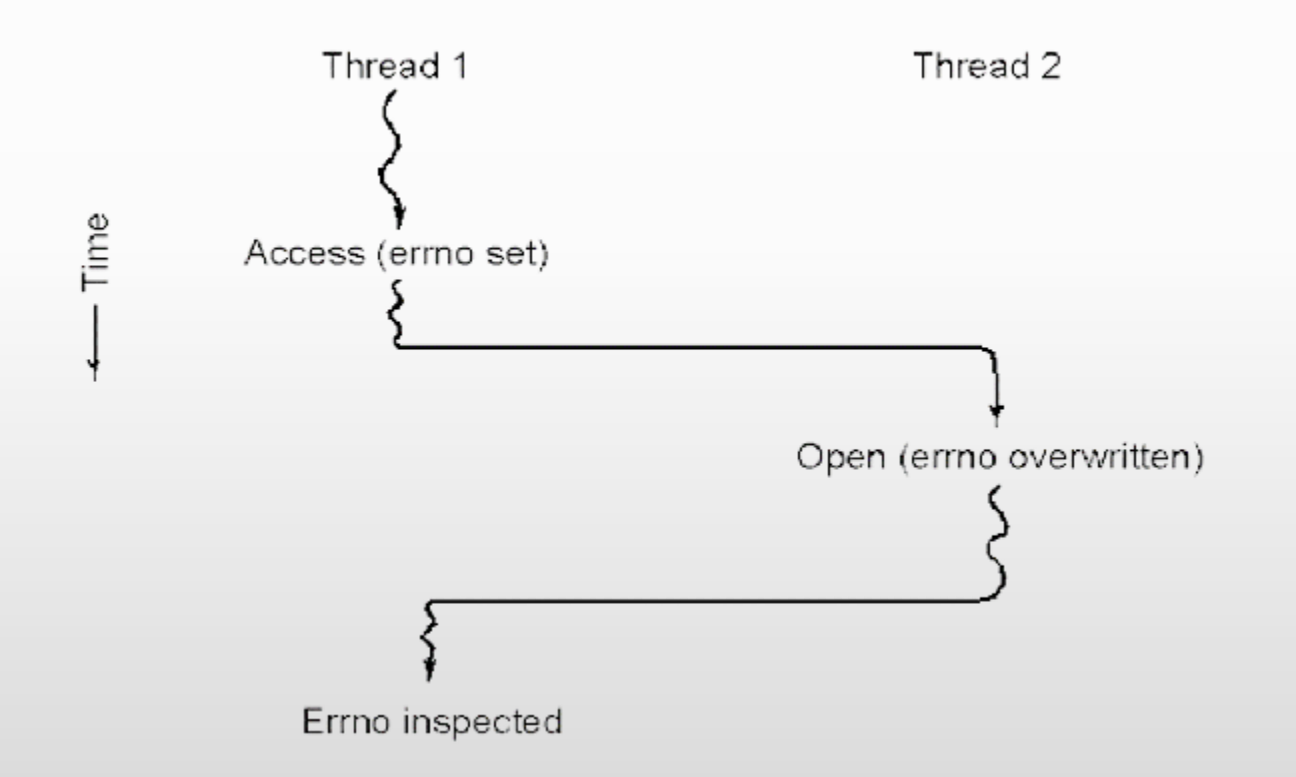

# **Süreçler Arası İletişim Problemleri**

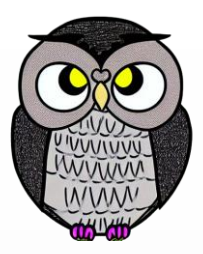

**Yarış durumu**: iki süreç aynı bellek alanına aynı anda erişmek isterse.

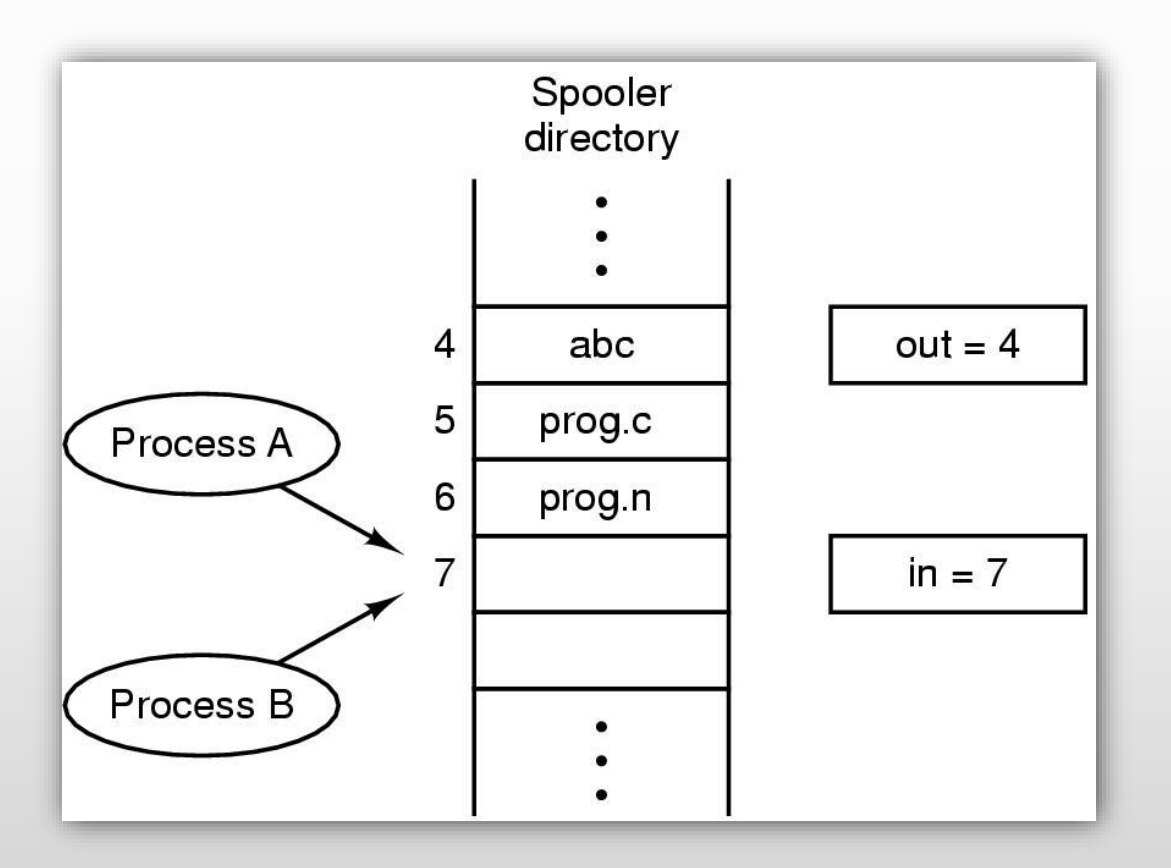

# **Yarış Durumu**

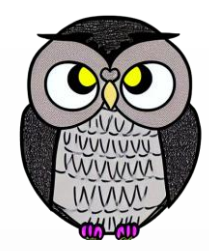

 P0 ve P1, *next\_available\_pid* değişkenine aynı anda erişirse, aynı pid iki farklı sürece atanabilir!

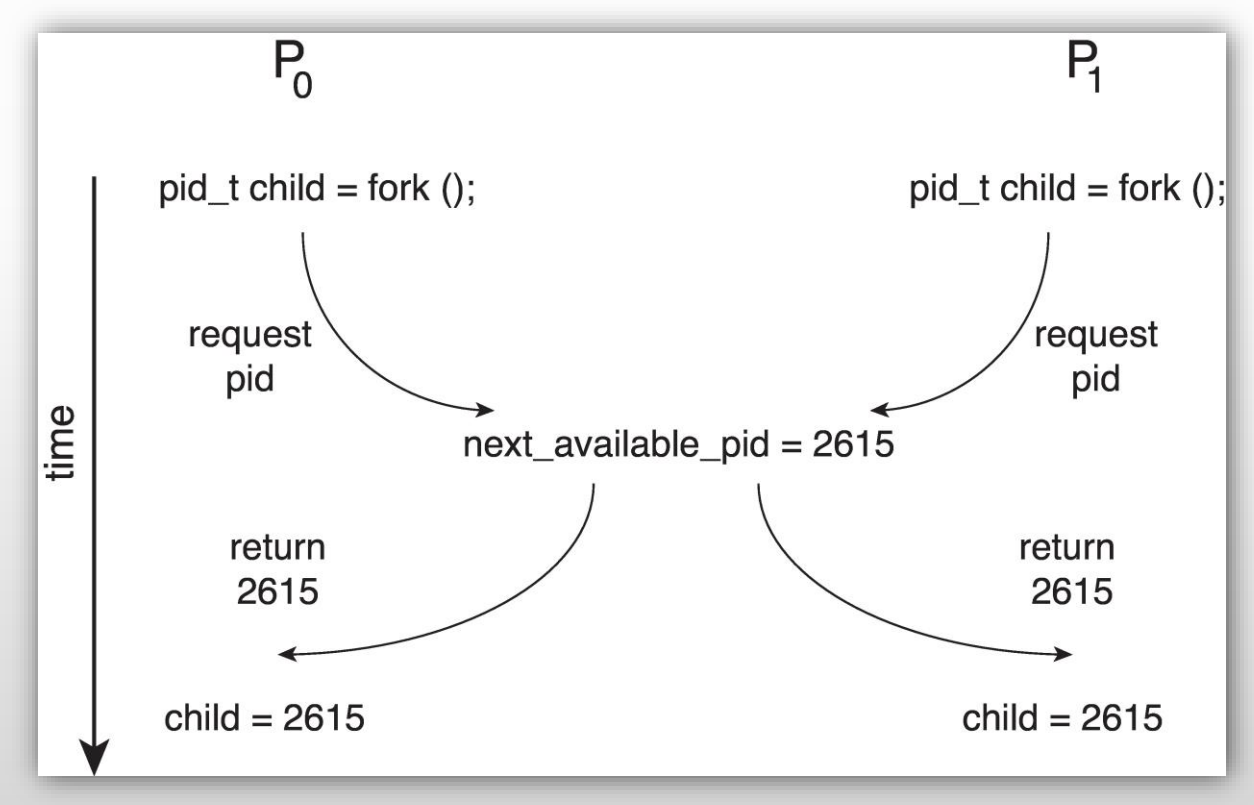

# **Kritik Bölge Problemi**

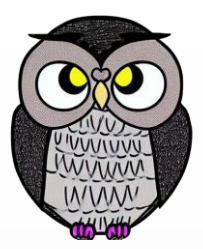

- **n** adet süreç  $\{p_0, p_1, ..., p_{n-1}\}$  olsun.
- Her sürecin kritik kod bölgesi vardır.
- Süreç, bu bölgede
	- bir global değişkene değer atıyor,
	- bir tabloyu güncelliyor,
	- bir dosyaya yazıyor olabilir.
- Bir süreç kritik bölgede iken, diğerleri kritik bölgede olmamalı.
- Her süreç, kritik bölgeye girmek için izin istemeli.

# **Kritik Bölge Problemi**

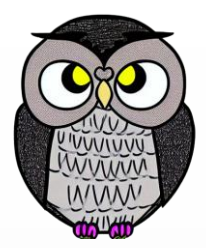

- **Karşılıklı Dışlama:** P süreci kritik bölgede yürütülürken, diğer süreçler kritik bölgede yürütülemez.
- **İlerleme:** Kritik bölgede yürütülen bir süreç yoksa ve kritik bölgeye girmek isteyen bir süreç varsa, bu süreç süresiz olarak beklememeli.
- **Sınırlı Bekleme:** Bir süreç, kritik bölgeye girmek istedikten sonra, diğer süreçler sınırlı bir sayıda kritik bölgeye girebilmeli.

# **Önerilen Çözümler**

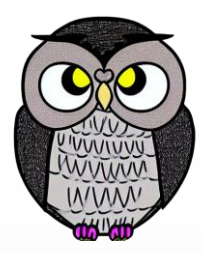

- Kesmeleri devre dışı bırakma (*disabling interrupts*)
- Kilit değişkenleri (*lock variables*)
- Sıkı değişim (*strict alternation*)
- Peterson'ın çözümü
- TSL komutu

# **Kesmeleri Devre Dışı Bırakma**

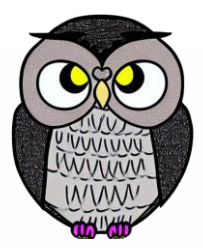

 Süreç, kritik bölgeye girmeden önce kesmeleri devre dışı bırakır, kritik bölgeye girer, kritik bölgeden çıktığında kesmeleri tekrar etkinleştirir.

### **Problemler**

- Süreç, kesmeleri tekrar etkinleştiremezse sistem çöker.
- Kesme devre dışı bırakıldığında, diğer süreçler CPU kullanamaz.
- Çoklu çekirdekli sistemler için çözüm olmaz.
- İşletim sisteminin kendisi için yararlı, ancak kullanıcılar için değil.
- Kritik bölgeye giren süreç çok uzun sürebilir.
- Bazı süreçlere hiç sıra gelmeyebilir (*starvation*).

# **Kilit Değişkeni**

Bir yazılım çözümü – Tüm süreçler bir kilidi paylaşır.

- Kilit 0 ise, süreç 1'e çevirir ve kritik bölgeye girer.
- Kritik bölgeden çıktığında, kilidi 0'a çevirir.
- **Problem**: Yarış durumu

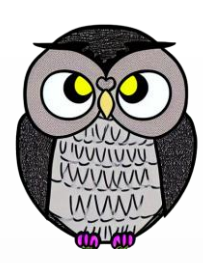

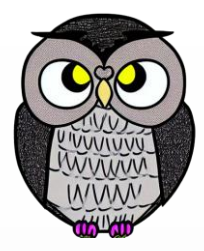

# **Kilit Değişkeni**

**while** (**true**) { **while** (turn == j); /\* kritik bölge \*/  $turn = j;$ /\* devam \*/

# **Yarış Durumu**

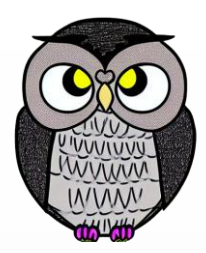

- Birden fazla süreç, aynı verilere eriştiğinde,
	- Nihai sonucun hangi sürecin ne zaman çalıştığına bağlı olması.
- **Karşılıklı dışlama**
	- Birden fazla sürecin aynı verilere aynı anda erişmesi engellenir.

## **Kritik bölge**

Programın ortak paylaşılan verilere erişim yaptığı kod bölümü.

# **Karşılıklı Dışlama**

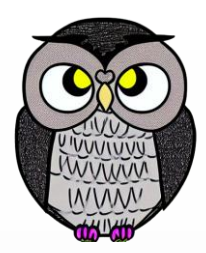

Karşılıklı dışlama için dört koşul;

- İki süreç aynı anda kritik bölgede olmamalı.
- İşlemci hızı ve sayısı hakkında varsayım yapılmamalı.
- Kritik bölgenin dışında çalışan bir süreç, diğerlerini engellememeli.
- Hiçbir süreç kritik bölgeye girmek için sonsuza dek beklememeli.

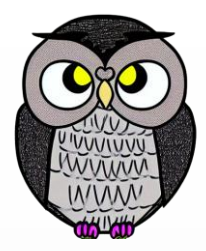

# **Kritik Bölge**

## **do** { /\* giriş \*/ /\* kritik bölge \*/  $/*$  çıkış  $*/$  $/*$  devam  $*/$

} **while** (**true**);

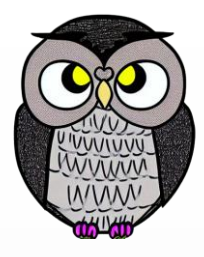

# **Kritik Bölge Kullanarak Karşılıklı Dışlama**

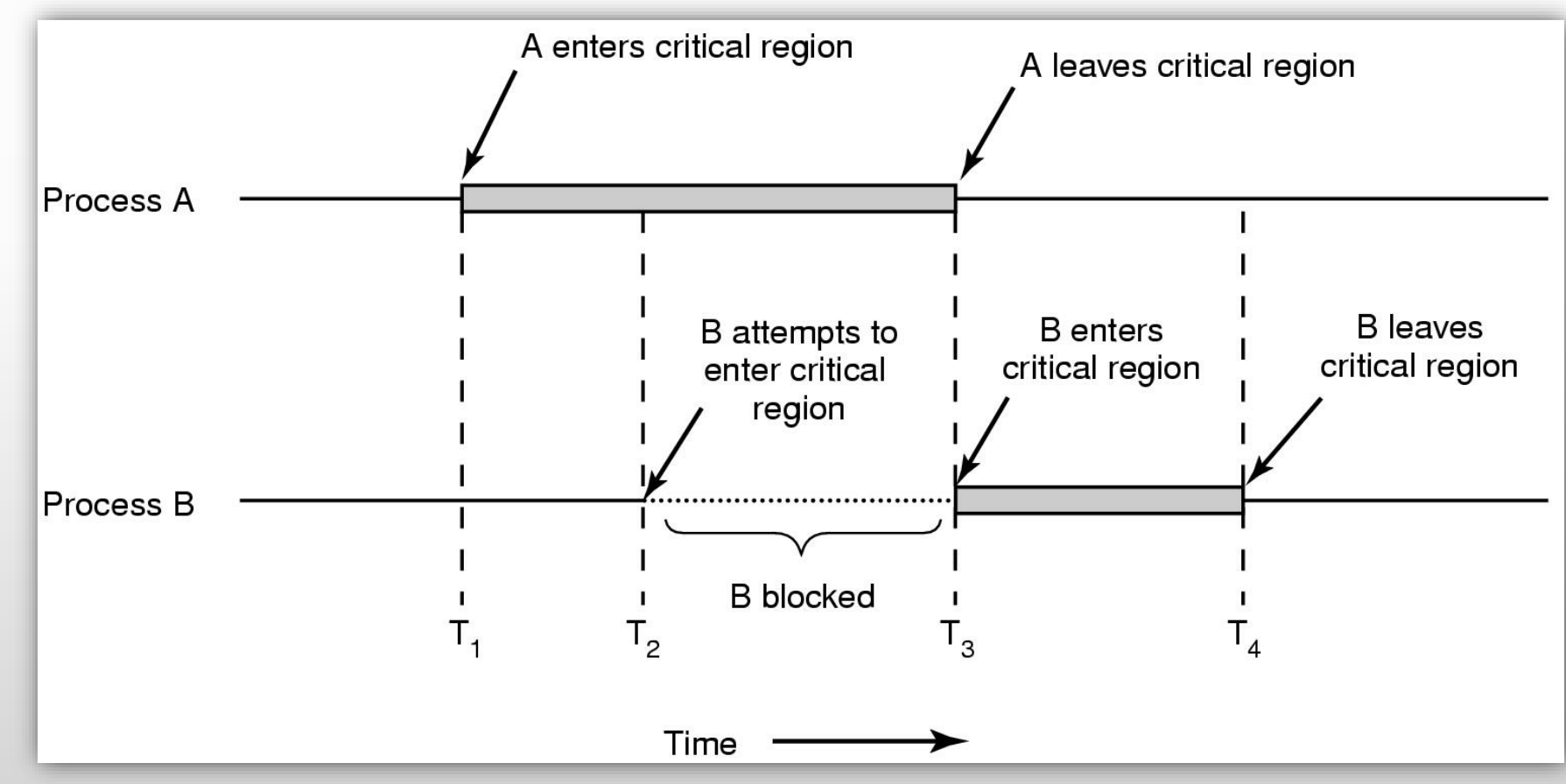

1/15/2023 Sercan KÜLCÜ, Tanenbaum, Modern Operating Systems 3e kitabından faydalanılmıştır. Tüm hakları saklıdır.

# **Sıkı Değişim (Strict Alternation)**

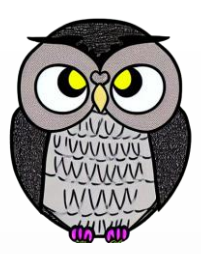

## **Önce ben, sonra sen!**

Tüm süreçler CPU'yu kullanabildiğinden adaleti sağlar.

**while** (**true**) { **while** (**true**) { **while** (turn != 0); **while** (turn != 1); *critical\_region*(); *critical\_region*(); turn = 1; turn =  $\theta$ ;

} }

*noncritical\_region*(); *noncritical\_region*();

## **Kavramlar**

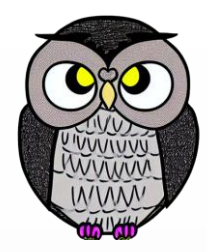

- Meşgul Bekleme (*Busy waiting*)
	- Bir değişken bir değere ulaşana kadar sürekli test etme.
- Döndürme Kilidi (*Spin lock*)
	- Meşgul beklemeyi kullanan bir kilit.

# **Peterson'un Çözümü**

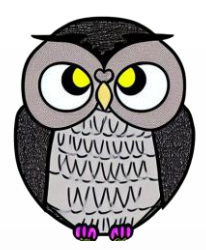

- Hangi sürecin kritik bölgeye gireceğini belirlemek için,
	- *turn* ve *flag[2]* olmak üzere iki değişken kullanır.
- *flag*, süreç tarafından kritik bölgeye girme niyetini belirtir.
- *turn*, sıradaki süreci belirtir.
- İki sürecin aynı anda kritik bölgeye girmesini önlemek için,
	- *Meşgul bekleme döngüsü* ve *bir dizi koşul* kullanır.
- Karşılıklı dışlamayı sağlar.
- Süreçlerin sonsuz bir bekleme döngüsüne girmesini engeller.
- Meşgul bekleme döngüsü yüksek miktarda CPU zamanı tüketir!

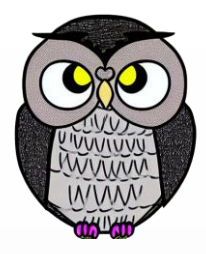

# **Peterson'un Çözümü**

```
while (true) {
  flag[i] = true;
  turn = j;while (flag[j] && turn == j);
  /* kritik bölge */
  flag[i] = false;
  /* devam */
```
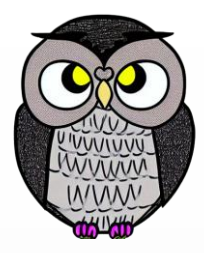

# **Peterson'un Çözümü**

**final int** *N = 2; // Number of threads* **volatile boolean[]** *flag = new boolean[N];* **volatile int** *turn = 0;* **int** *counter;* **void incrementCounter() { int i = (int) (Thread.***currentThread().getId() % N);*  $int j = (i + 1) %$ *flag[i] = true; turn = j;* **while (***flag[j] && turn == j) {} // Spin loop counter++;* // Critical region System.*out.print("Counter:"+ counter + "i:"+ i + "j:" + j); flag[i] = false;* }

# **Modern Mimaride Peterson'un Çözümü**

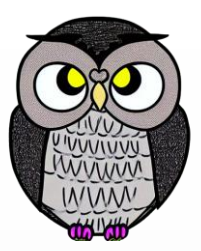

- Her iki süreç aynı anda kritik bölgede olabilir!
- Peterson'ın çözümünün modern bilgisayar mimarisinde doğru çalışmasını sağlamak için **Bellek Bariyer'i** kullanılmalıdır.

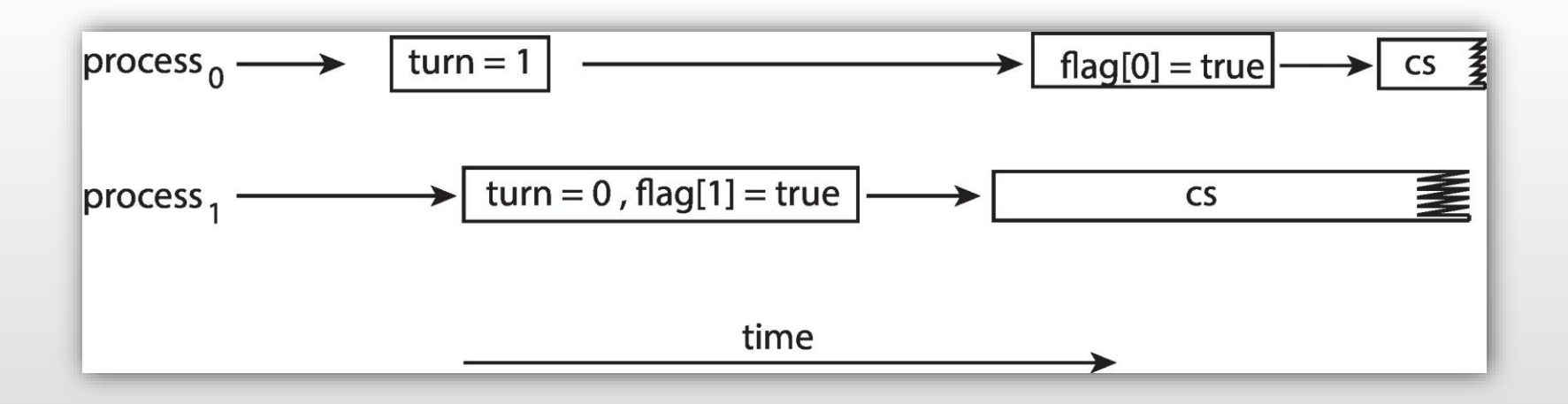

# **Bariyer (Barriers)**

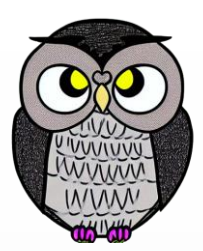

- Süreç gruplarını senkronize eder.
- Genellikle bilimsel hesaplamalarda kullanılır.

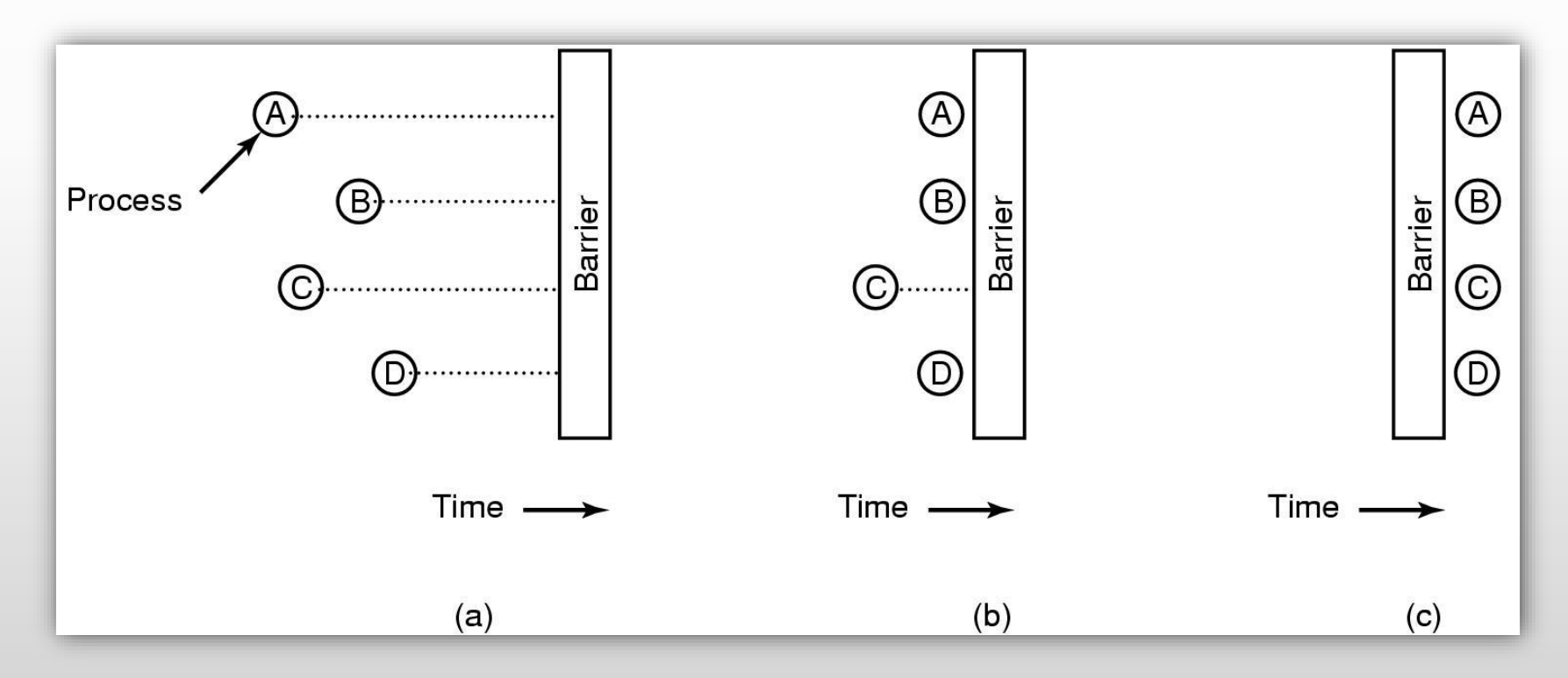

# **Bariyer (Barriers)**

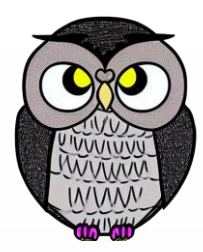

- Değişikliğin diğer süreçlere yayılmasını (görünür hale getirilmesini) zorlar.
- Sistem, bellek okuma/yazma işleminden önce, tüm bellek okuma/yazma işlemlerinin tamamlanmasını sağlar.

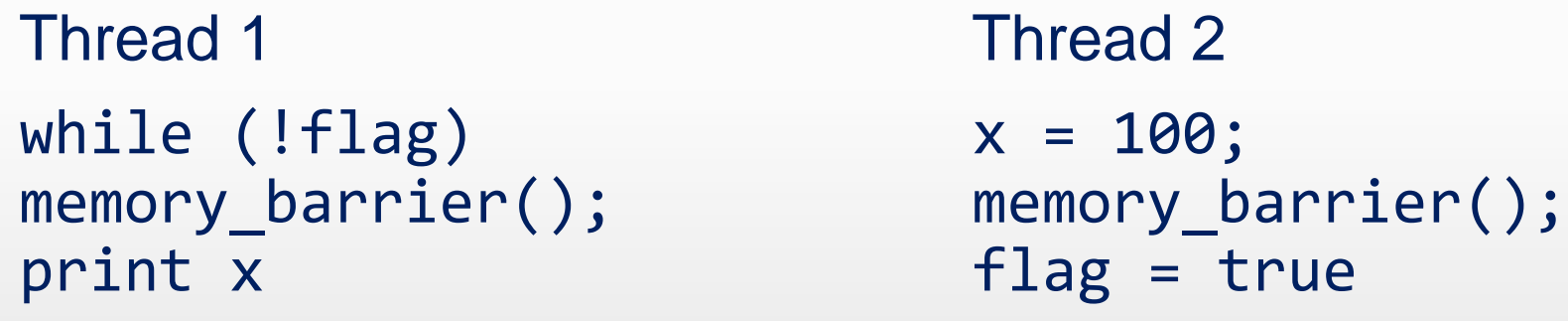

 İş Parçacığı 1: *flag* değerinin x değerinden önce okunması garanti edilir. İş Parçacığı 2: x'e atamanın *flag* atamasından önce olması garanti edilir.

# **Donanım Çözümleri**

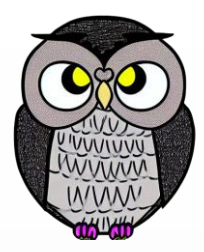

- Bir sözcüğün (*word*) içeriği test edilip değiştirilir, veya
- Sözcüğün içeriği atomik (*kesintisiz, tek adımda*) olarak değiştirilir.
- **Test Et ve Ata komutu** (*test-and-set*)
- **Karşılaştır ve Değiştir komutu** (*compare-and-swap*)

# **TSL Komutu**

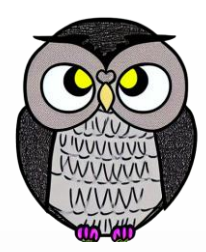

## **TSL** (*Test and Set Lock*),

- Paylaşılan kaynaklara erişimi senkronize eder.
- Basit ve verimli bir mekanizma sağlar.
- Veri tutarsızlığı ve yarış koşulları riskini azaltır.
- Donanım düzeyinde atomik işlemler kullanarak hız ve verim sağlar.
- Aygıt sürücüleri gibi kritik bölgelere erişimi senkronize eder.
- Modern CPU mimarisi ve işletim sistemiyle uyumludur.

# **TSL Komutu**

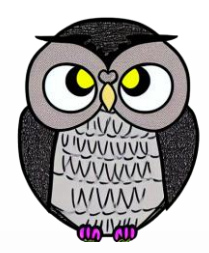

# **enter\_region**: TSL REGISTER,LOCK | copy lock to register and set lock to 1 CMP REGISTER,#0 | was lock zero? JNE enter region | if it was non zero, lock was set, so loop RET | return to caller; critical region entered

**leave\_region:** MOVE LOCK,#0 | store a 0 in lock RET and the caller the caller

# **XCHG Komutu**

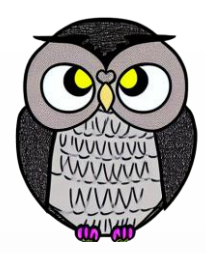

## **XCHG** (*Exchange*),

- İki işlenenin (*operand*) içeriğini atomik olarak değiştirir,
- Değişimin tek bir adımda tamamlanmasını sağlar.
- Kilit, semafor gibi senkronizasyon mekanizmalarını için kullanılır.
- Çok iş parçacıklı ortamda süreçler arası senkronizasyon için kullanılır.

# **XCHG Komutu**

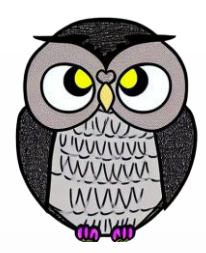

 XCHG A,B; a ve b değerlerini yer değiştirir. **enter\_region:** MOVE REGISTER,#1 | put a 1 in the register XCHG REGISTER,LOCK |swap contents of the register and lock CMP REGISTER,#0 | was lock zero? JNE enter region | if it was non zero, lock was set, so loop RET | return to caller; critical region entered **leave\_region:** MOVE LOCK,#0 | store a 0 in lock RET and a line turn to caller

1/15/2023 Sercan KÜLCÜ, Tanenbaum, Modern Operating Systems 3e kitabından faydalanılmıştır. Tüm hakları saklıdır. 29

# **Uyuma ve Uyandırma**

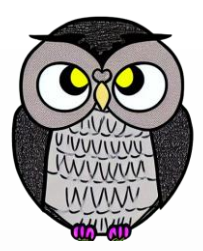

### Meşgul beklemenin dezavantajı,

- Düşük öncelikli bir süreç kritik bölgede iken,
- Yüksek öncelikli süreç geldiğinde, düşük öncelikli süreci engeller.
- Kilit'ten dolayı meşgul beklemede CPU'yu boşa harcar.
- Düşük öncelikli süreç kritik bölge dışına çıkamaz.
- Ölümcül kitlenmeye (*deadlock*) neden olabilir.
- Öncelikleri değiştirme (*priority inversion*) çözüm olabilir.
- Meşgul beklemek yerine bloke etme,
	- Önce uyandır, sonra uyut (*wake up, sleep*).

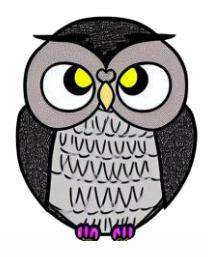

# **Üretici Tüketici Problemi**

## İki süreç,

- Sabit boyutlu bir arabelleği paylaşır.
- Üretici arabelleğe veri yazar.
- Tüketici arabellekten veri okur.

# **Ölümcül Yarış Durumu - Producer**

**int N = 100; /\* number of slots in the buffer \*/ int count = 0; /\* number of items in the buffer \*/ void producer()** { **while (true) {** /\* repeat forever \*/ item = produce\_item();  $/*$  generate next item  $*/$ **if (count == N) sleep();** /\* if buffer is full, go to sleep \*/ insert\_item(item);  $/*$  put item in buffer  $*/$ count = count + 1;  $/*$  increment count of items in buffer  $*/$ **if (count == 1) wakeup(consumer);** /\* was buffer empty? \*/

}

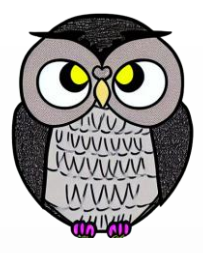

# **Ölümcül Yarış Durumu - Consumer**

```
void consumer() {
 while (true) { /* repeat forever */
    if (count == 0) sleep(); /* if buffer empty, sleep */
    item = remove_item(); /* take item out of buffer */count = count - 1; /* decrement count of items in buffer */if (count == N - 1) wakeup (producer); /*was buffer full?*/
    consume item(item); /* print item */
```
}

# **Veri Kaybı Sorunu**

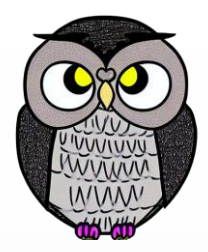

- *count* değişkeni iki iş parçacığı tarafından paylaşılmakta.
- Eşzamanlılıktan kaynaklı sorun:
	- Tüketici *count* değişkenini 0 olarak okuduğunda,
	- Zamanında uykuya geçmediğinde,
	- Sinyal kaybolacaktır.

# **Semafor**

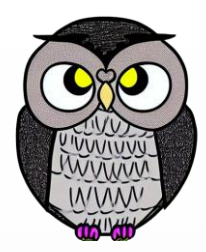

- **Dijkstra** tarafından önerilen bir değişken türü.
- Atomik bir eylem, tek adımda tamamlanır, dolayısıyla bölünmez.
- $\blacksquare$  down wait  $(P)$ 
	- Semafor değeri kontrol edilir,
		- 0 ise meşgul bekler,
		- Değilse değeri azaltır, devam eder.
- **up - signal** (*V*)
	- Semafor değeri arttırılır,
	- Semafor bekleyen süreçler devam eder,
	- Kaynak sayısının bir işareti olarak düşünülebilir.

# **Üretici-Tüketici Sorununa Çözüm**

- **full**: Dolu yuvaların sayısı, başlangıç değeri 0.
- **empty**: Boş yuvaların sayısı, başlangıç değeri N.

**mutex**:

- Arabelleğe (*buffer*) aynı anda erişimi engeller,
- Başlangıç değeri 0 (*ikili (binary) semafor*).
- Karşılıklı dışlama ile senkronizasyon sağlar.

# **Semafor Kullanımı - Producer**

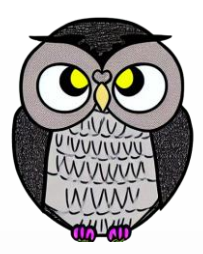

```
int N = 100; \mathcal{N}^* number of slots in the buffer \mathcal{N}Semaphore full = new Semaphore(0);
Semaphore empty = new Semaphore(QUEUE_SIZE);
Semaphore mutex = new Semaphore(1);
```

```
void producer() {
 while (true) { /* repeat forever */
    item = produce_item(); /* generate something to put in buffer */down(empty); /* decrement empty count */
    down(mutex); /* enter critical region */
    insert item(item); /* put item in buffer */
    up(mutex); /* leave critical region */
    up(full); /* increment count of full slots */
```
}

# **Semafor Kullanımı - Consumer**

```
void consumer() {
 while (true) { /* repeat forever */
    down(full); /* decrement full count */
    down(mutex); /* enter critical region */
    item = remove_item(); /* take item out of buffer */up(mutex); /* leave critical region */
    up(empty); /* increment count of empty slots */
    consume_item(item); /* print item */
  }
```
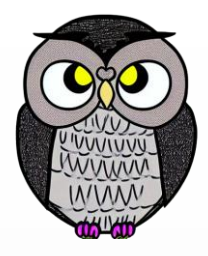

# **Mutex Kilitleri**

- En basit senkronizasyon mekanizması.
	- Kilidin mevcut olup olmadığını gösteren *Boolean* bir değişken.
- Kritik bölge nasıl korunur?
	- Önce bir kilit alınır (*acquire*).
	- Ardından kilit serbest bırakılır (*release*).
- *acquire*() ve *release*() çağrıları atomik olmalıdır.
	- *XCHG* gibi atomik donanım komutları kullanılır.
- Bu çözüm meşgul beklemeyi (**busy waiting**) gerektirir.
- Bu nedenle, **spinlock** olarak adlandırılır.

## **mutex\_lock ve mutex\_unlock**

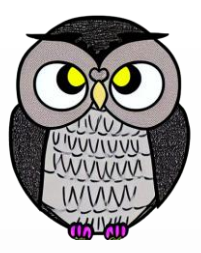

**mutex\_lock**: TSL REGISTER,MUTEX | copy mutex to register and set mutex to 1 CMP REGISTER,#0 | was mutex zero? JZE ok and if it was zero, mutex was unlocked, so return CALL thread\_yield | mutex is busy; schedule another thread JMP mutex lock | try again later **ok**: RET | return to caller; critical region entered

**mutex\_unlock**:

MOVE MUTEX,#0 | store a 0 in mutex RET and the caller to caller

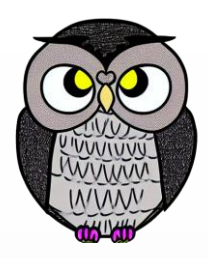

# **Pthreads Mutex Çağrıları**

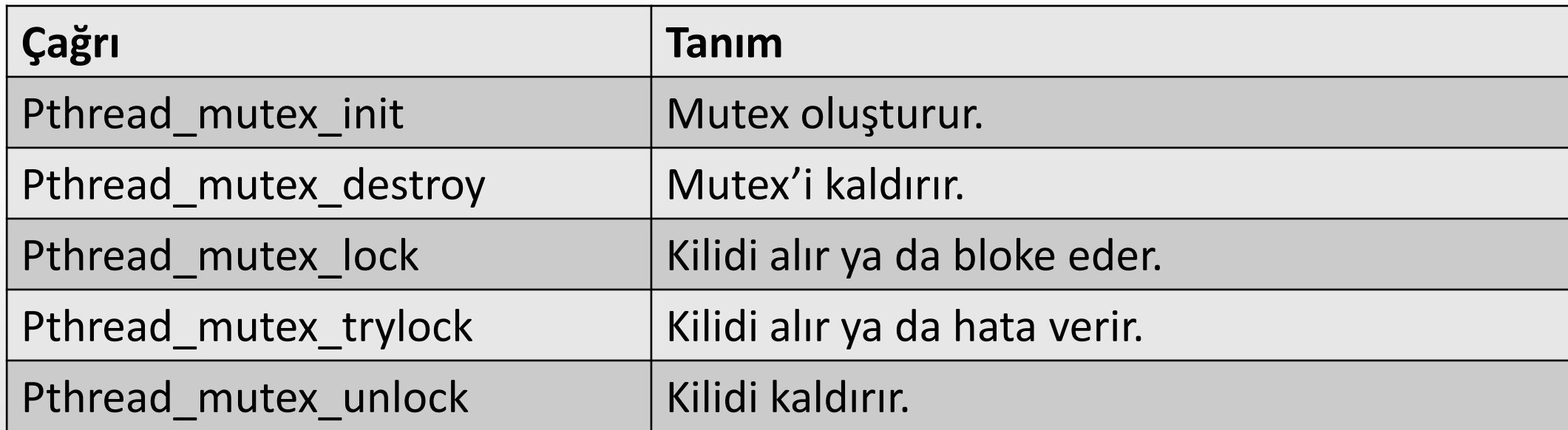

# **Pthreads Condition Çağrıları**

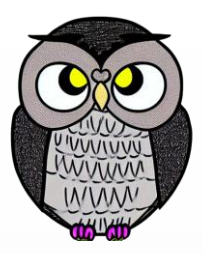

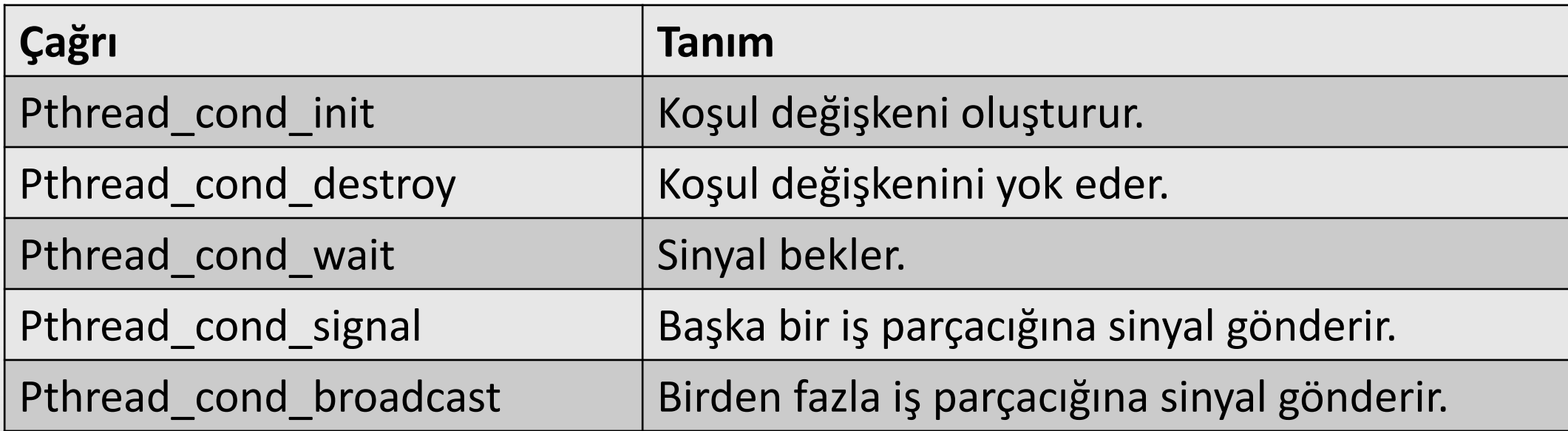

# **Pthreads Mutex - Producer**

```
pthread_mutex_t the_mutex;
pthread_cond_t condc, condp;
void *producer(void *ptr) { /* produce data */
  for (int i = 1; i <= MAX; i++) {
    pthread_mutex_lock(&the_mutex); /* get exclusive access to buffer */
   while (buffer != 0) pthread_cond_wait(&condp, &the_mutex);
    buffer = i; /* put item in buffer*/
    pthread_cond_signal(&condc); /* wake up consumer */
    pthread_mutex_unlock(&the_mutex); /* release access to buffer */
  }
  pthread_exit(0);
```
## **Pthreads Mutex - Consumer**

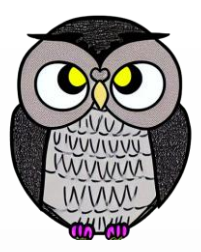

**void** \*consumer(**void** \*ptr) { /\* consume data \*/ **for** (int i = 1; i <= MAX; i++) { **pthread\_mutex\_lock**(&the\_mutex); /\* get exclusive access to buffer \*/ **while** (buffer == 0) **pthread\_cond\_wait**(&condc, &the\_mutex); buffer =  $\theta$ ; /\* take item out of buffer \*/ **pthread\_cond\_signal**(&condp); /\* wake up producer \*/ **pthread\_mutex\_unlock**(&the\_mutex); /\* release access to buffer \*/ }

### **pthread\_exit**(0);

# **Gözleyici (Monitors)**

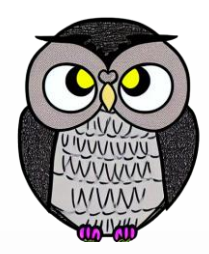

- Süreç senkronizasyonu için yüksek seviyeli soyutlama sağlar.
- Muteks ve koşul değişkenleri dikkatli kullanılmalı.
- Üretici-tüketici probleminde kullanılan *down* fonksiyonları,
	- Yer değiştirmesi halinde kitlenmeye (*deadlock*) neden olur.
- Gözleyici, karşılıklı dışlama ve bloke etme mekanizmasını kullanır.
	- Gruplandırılmış {prosedürler, veri yapıları ve değişkenlerden} oluşur.
- Bir süreç, gözleyicinin içindeki prosedürleri çağırabilir,
	- Ancak; içindeki öğelere doğrudan erişemez.
	- Aynı anda gözleyici içinde sadece bir prosedür çalışabilir.

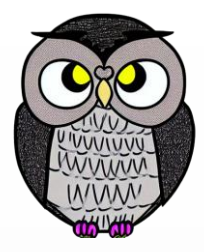

# **Gözleyici**

**monitor** example **integer** i; **condition** c; **procedure** producer(); .

> **end**; **procedure** consumer();

**end**; **end monitor**;

.

# **Gözleyici**

- Karşılıklı dışlama, programcıya değil, derleyiciye bırakılır.
- *Gözleyicide* aynı anda yalnızca bir işlem olabilir.
	- Gözleyicide bir prosedür çağrıldığında,
	- İlk iş başka bir prosedürün çalışıp çalışmadığı kontrol edilir.
	- Bu durumda, çağrı askıya alınır.

### **Bloke etme;**

- Koşul değişkenleri (*conditions*) kullanılarak.
- Bekle, sinyal gönder işlemleri (*wait, signal*) kullanılarak.

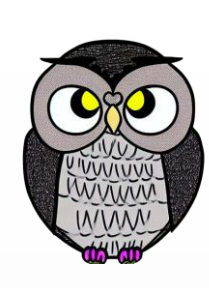

# **Gözleyici**

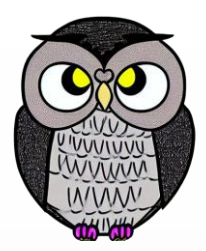

- Gözleyici, arabellek dolu olduğunda,
	- Bir koşul değişkeninde (dolu) sinyali yayınlayarak,
	- *Üretici* sürecin bloke olmasını sağlar.
	- *Tüketici* sürecin gözleyiciye girmesine izin verir.
	- Bu işlem, *üretici* süreci uyandıracak bir sinyal üretir.
	- Sinyali alan süreç, sinyali işler ve gözleyiciden çıkar.

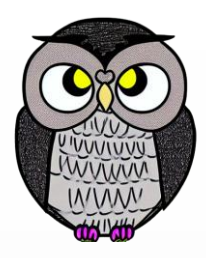

# **Süreçler Arası İletişim Problemleri**

### **Dining philosopher** problemi

- Bir filozof ya yer, ya düşünür.
- Acıkırsa, iki çatal alıp yemeye çalışır.

### **Okur-Yazar** problemi

Veritabanına erişimi modeller.

# **Dining Philosophers Problemi**

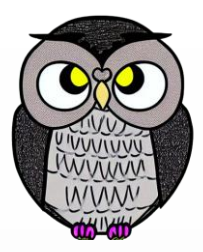

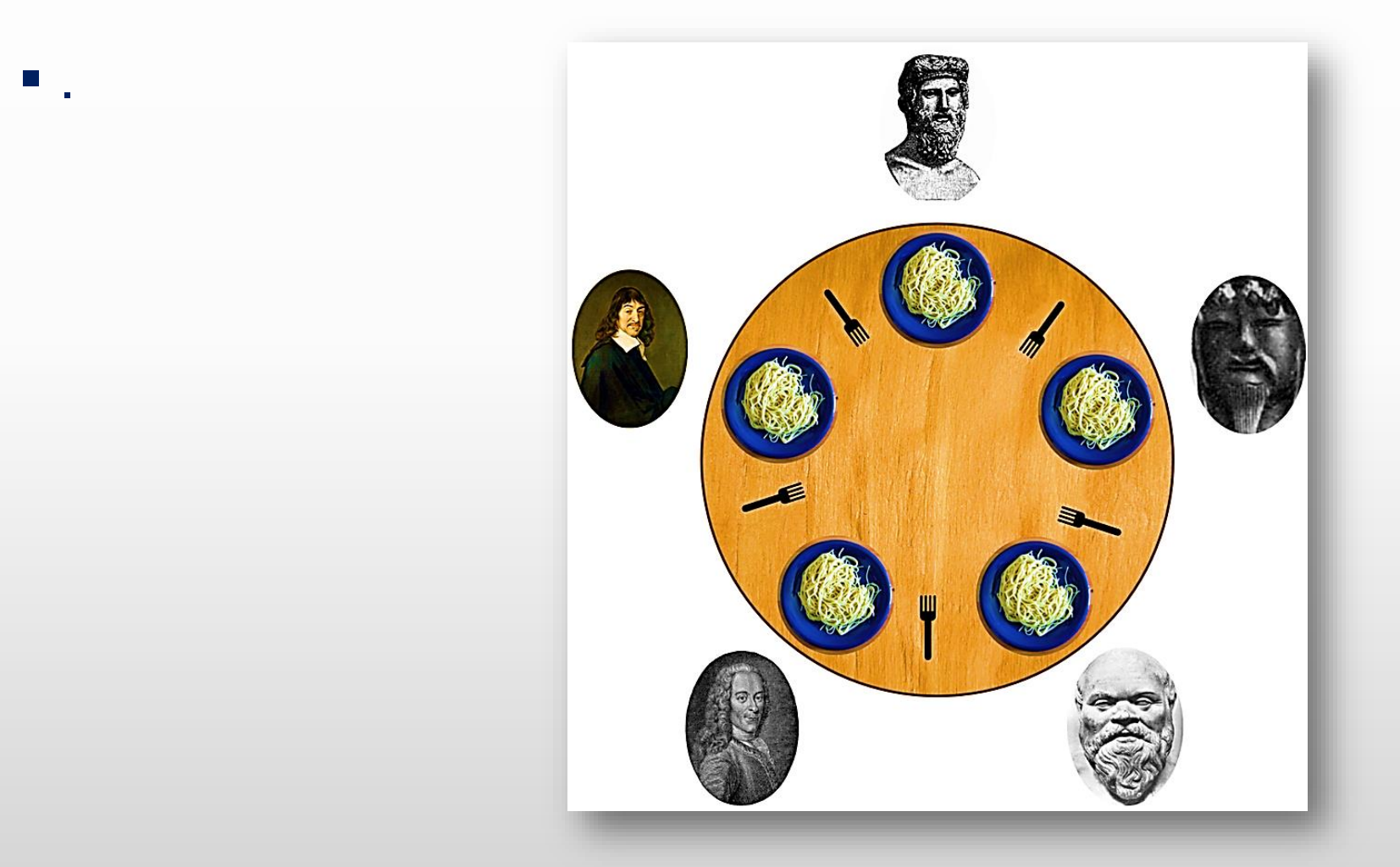

# **Dining Philosophers**

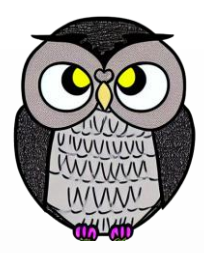

```
while(true) {
  think(); // Initially, thinking
  // Take a break from thinking, hungry now
  pick_up_left_fork();
  pick up right fork();
  eat();
  put down right fork();
  put down left fork();
  // Not hungry anymore. Back to thinking!
```
# **Dining Philosophers - loop**

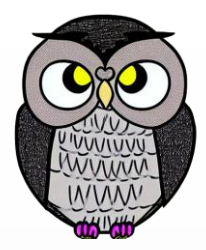

**#define** LEFT (i + N-1) % N /\* number of i's left neighbor \*/ **#define** RIGHT (i + 1) % N /\* number of i's right neighbor \*/ **void** philosopher(**int** i) { /\* i: philosopher, from 0 to N-1 \*/ **while** (**TRUE**) { /\* repeat forever \*/ think(); /\* philosopher is thinking \*/ take\_forks(i); /\* acquire two forks or block \*/ eat(); /\* philosopher is eating \*/ put\_forks(i); /\* put both forks back on table \*/

}

# **Dining Philosophers – take forks**

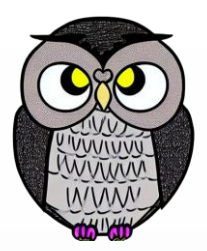

**void** take\_forks(**int** i) { /\* i: philosopher, from 0 to N-1 \*/ **down**(&mutex); /\* enter critical region \*/ state[i] = HUNGRY;  $/*$  philosopher i is hungry  $*/$ test(i);  $/*$  try to acquire 2 forks  $*/$ **up**(&mutex); /\* exit critical region \*/ **down**(&s[i]); /\* block if forks were not acquired \*/

# **Dining Philosophers – put forks**

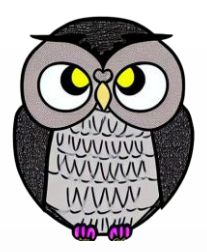

**void** put forks (i) { /\*i: philosopher, from 0 to N-1 \*/ **down**(&mutex); /\* enter critical region \*/ state[i] = THINKING;  $/*$  philosopher has finished eating  $*/$ test(LEFT); /\* see if left neighbor can now eat \*/ test(RIGHT); /\* see if right neighbor can now eat \*/ **up**(&mutex); /\* exit critical region \*/

# **Dining Philosophers – test state**

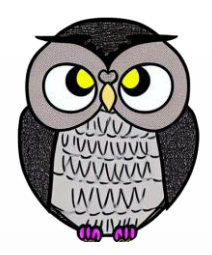

```
void test(i) { /* i: philosopher, from 0 to N-1 */if (state[i] == HUNGRY &&
     state[LEFT] != EATING &&
     state[RIGHT] != EATING) {
      state[i] = EATING;
      up(&s[i]);
   }
}
```
## **Okur-Yazar Problemi - writer**

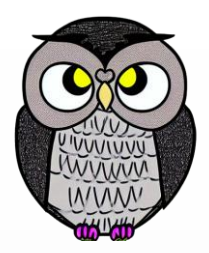

**semaphore** mutex = 1; /\* controls access to 'rc' \*/ **semaphore** db = 1;  $/*$  controls access to the database  $*/$ **int**  $rc = 0$ ;  $/*$  # of processes reading or wanting to  $*/$ **void** writer(void) { **while** (**true**) { /\* repeat forever \*/ think up data();  $/*$  noncritical region  $*/$ **down**(&db); /\* get exclusive access \*/ write\_data\_base();  $/*$  update the data  $*/$ **up**(&db); /\* release exclusive access \*/

}

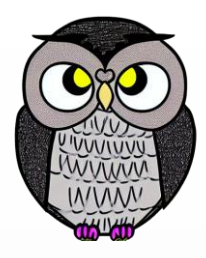

## **Okur-Yazar Problemi - reader**

```
void reader(void) {
 while (true) { /* repeat forever */
    down(&mutex); /* get exclusive access to 'rc' */
    if (++rc == 1) down(&db); /* if this is the first reader \ldots */up(&mutex); /* release exclusive access to 'rc' */
    read data base(); /* access the data */down(&mutex); /* get exclusive access to 'rc' */
    if (--rc == 0) up(8db); /* if this is the last reader ... */
    up(&mutex); /* release exclusive access to 'rc' */
    use_data_read(); /* noncritical region */
```
}

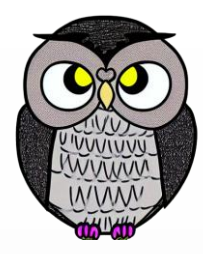

**SON**